# **TRATAREA INFORMAŢIILOR LIPSĂ**

## Cuprins **Metode de estimare**

**Metode de regresie** *Procedura de regresie Procedura predictiva Rezultate numerice*

**Grafice tip de sarcina**

**Metoda interpolarii** *Polinomiala Liniara Celor mai apropiati k-vecini*

**Concluzii**

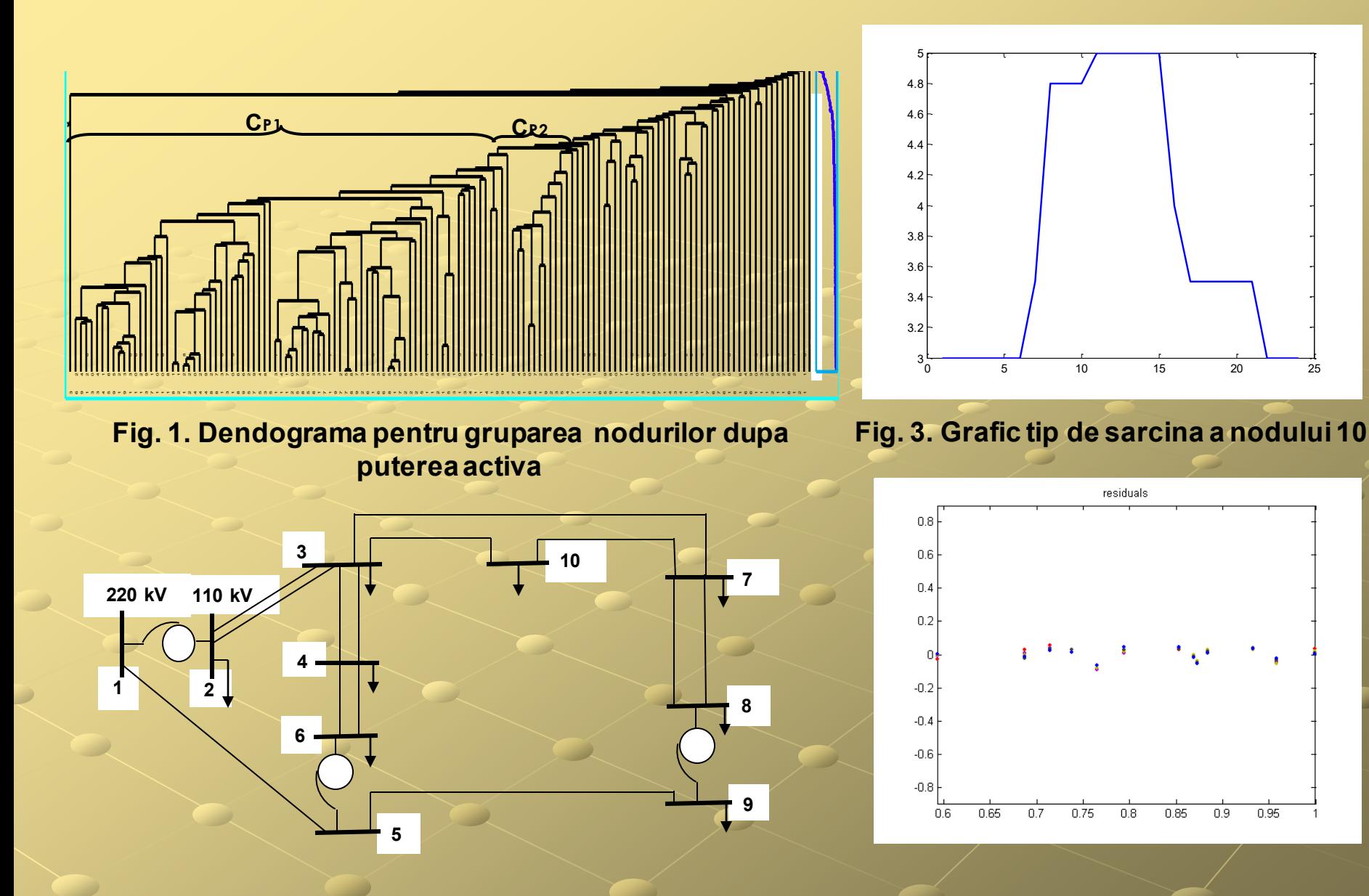

**Fig. 4. Scatter plot intre nodul 10 si 9** 

0.95

 $0.9$ 

**Fig. 2 Schema reţeleitest (220/110 kV)** 

**Tabelul 1. Matricea de corelatie a grupei P2 reale**

|     |        |        | 3      | $\overline{\mathbf{4}}$ | 5      | 6      |        | 8      | 9         | 10     | 11     | 12     | 13     |
|-----|--------|--------|--------|-------------------------|--------|--------|--------|--------|-----------|--------|--------|--------|--------|
|     | 1.0000 | 0.9332 | 0.7763 | 0.8902                  | 0.6612 | 0.8515 | 0.7132 | 0.8187 | 0.5768    | 0.8969 | 0.8580 | 0.8387 | 0.7959 |
|     | 0.9332 | 1.0000 | 0.7375 | 0.8688                  | 0.6874 | 0.8534 | 0.7654 | 0.8838 | 0.5931    | 0.9584 | 0.8728 | 0.7941 | 0.7146 |
|     | 0.7763 | 0.7375 | 1.0000 | 0.7552                  | 0.7141 | 0.6229 | 0.5496 | 0.7453 | 0.4206    | 0.7121 | 0.6661 | 0.4780 | 0.6209 |
| 4   | 0.8902 | 0.8688 | 0.7552 | 1.0000                  | 0.5854 | 0.7803 | 0.7403 | 0.8484 | 0.5296    | 0.8842 | 0.8941 | 0.7153 | 0.7277 |
|     | 0.6612 | 0.6874 | 0.7141 | 0.5854                  | 1.0000 | 0.4448 | 0.5267 | 0.6545 | 0.6033    | 0.6635 | 0.4945 | 0.6555 | 0.2873 |
| 6   | 0.8515 | 0.8534 | 0.6229 | 0.7803                  | 0.4448 | 1.0000 | 0.6661 | 0.7343 | $-0.6106$ | 0.8222 | 0.8635 | 0.7147 | 0.8724 |
|     | 0.7132 | 0.7654 | 0.5496 | 0.7403                  | 0.5267 | 0.6661 | 1.0000 | 0.7140 | 0.4556    | 0.8468 | 0.7270 | 0.6328 | 0.5098 |
| 8   | 0.8187 | 0.8838 | 0.7453 | 0.8484                  | 0.6545 | 0.7343 | 0.7140 | 1.0000 | 0.4549    | 0.8642 | 0.7932 | 0.6087 | 0.6635 |
| 9   | 0.5768 | 0.5931 | 0.4206 | 0.5296                  | 0.6033 | 0.6106 | 0.4556 | 0.4549 | 1.0000    | 0.6318 | 0.6489 | 0.6270 | 0.4481 |
| 10  | 0.8969 | 0.9584 | 0.7121 | 0.8842                  | 0.6635 | 0.8222 | 0.8468 | 0.8642 | 0.6318    | 1.0000 | 0.9235 | 0.7829 | 0.6600 |
| -11 | 0.8580 | 0.8728 | 0.6661 | 0.8941                  | 0.4945 | 0.8635 | 0.7270 | 0.7932 | 0.6489    | 0.9235 | 1.0000 | 0.7162 | 0.7472 |
| 12  | 0.8387 | 0.7941 | 0.4780 | 0.7153                  | 0.6555 | 0.7147 | 0.6328 | 0.6087 | 0.6270    | 0.7829 | 0.7162 | 1.0000 | 0.5716 |
| 13  | 0.7959 | 0.7146 | 0.6209 | 0.72.77                 | 0.2873 | 0.8724 | 0.5098 | 0.6635 | 0.4481    | 0.6600 | 0.7472 | 0.5716 | 1.000  |

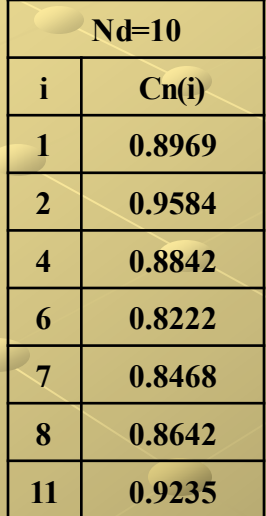

**Model de regresie liniara Tabelul 2 Regresorii nodului 10. Grupa P2** 

*k j*  $y = \beta_0 + \sum \beta_j * x$ 0 0  $\wedge$  $=\beta_0+\sum_{j=0}\beta_j$ 

*j*

## **Tabelul 3. Estimarea valorilor si erorile**

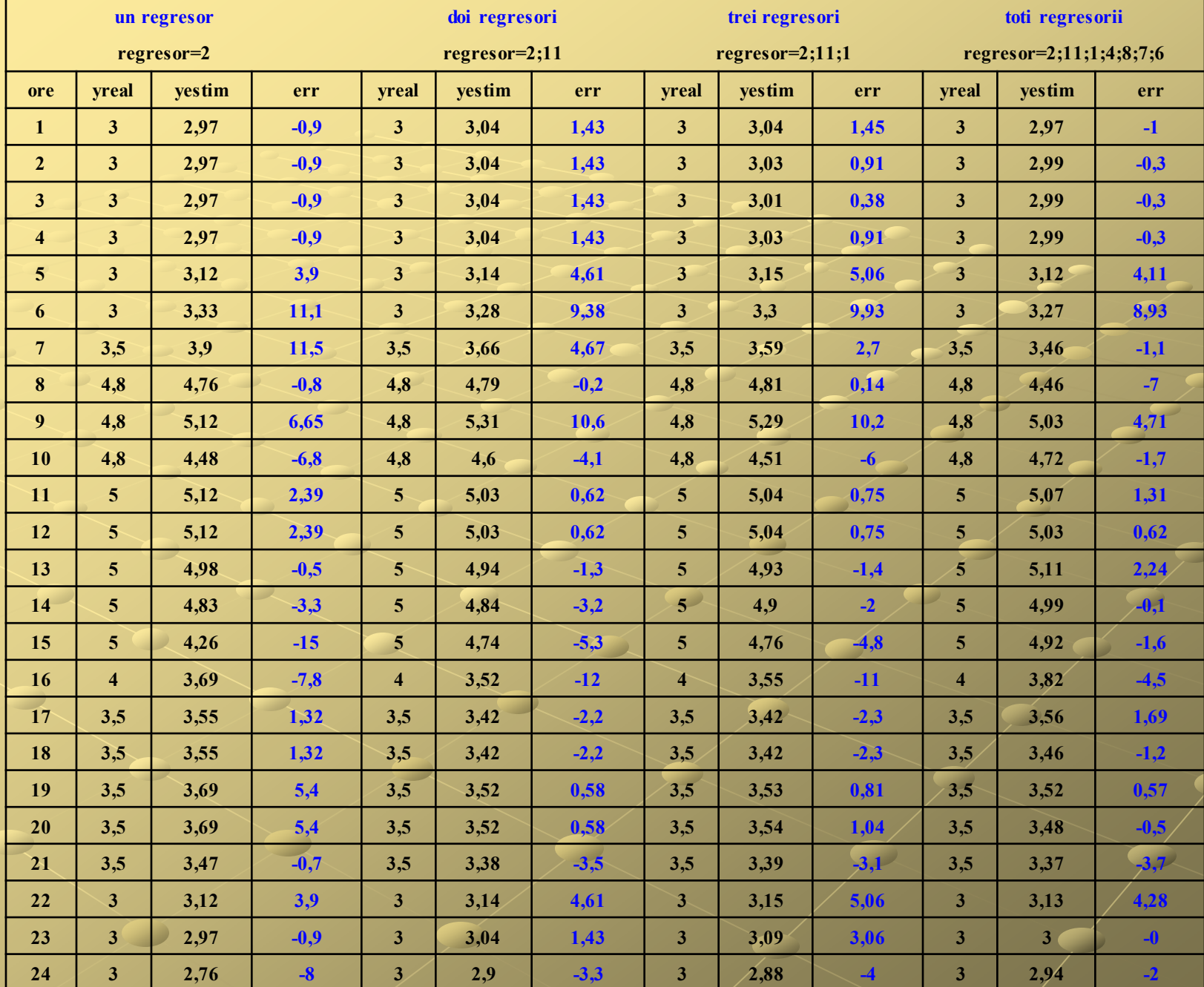

### **Comparatii intre graficele tip de sarcina reale si estimate pe 24 de ore**

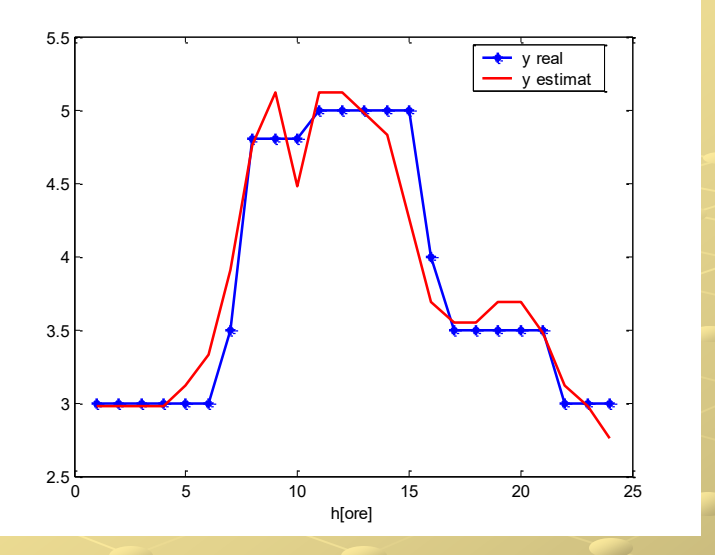

#### **Fig. 5.Cazul unuiregresor**

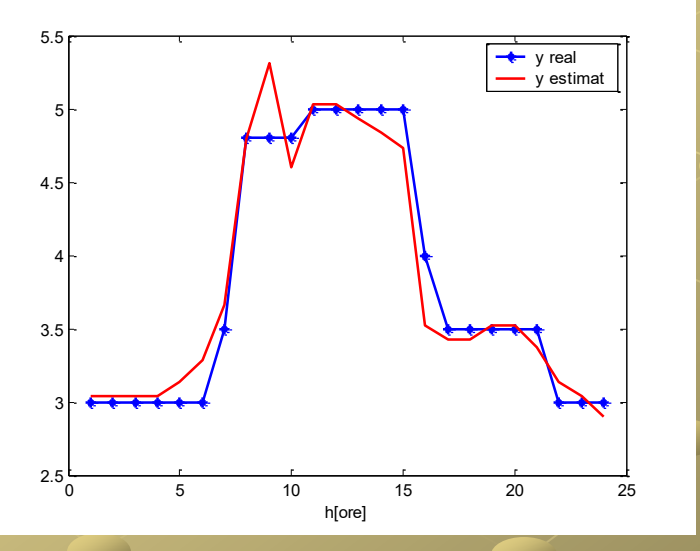

**Fig. 6.Cazul a doi regresori**

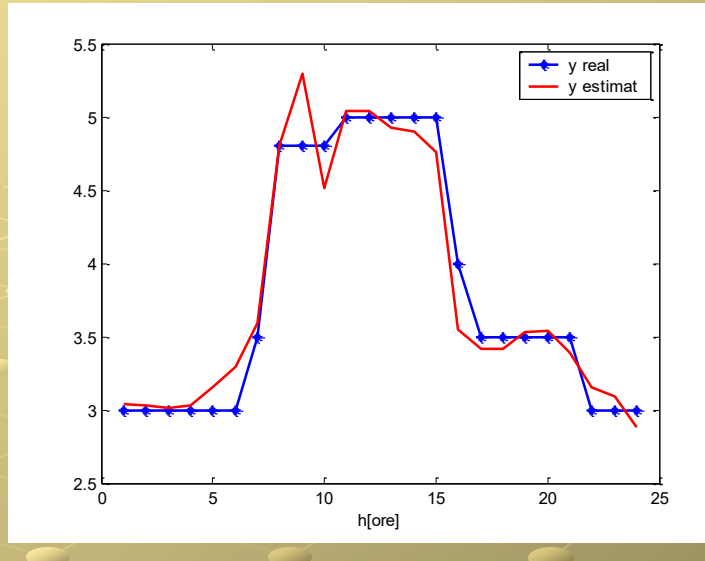

#### **Fig. 7.Cazul a trei regresori**

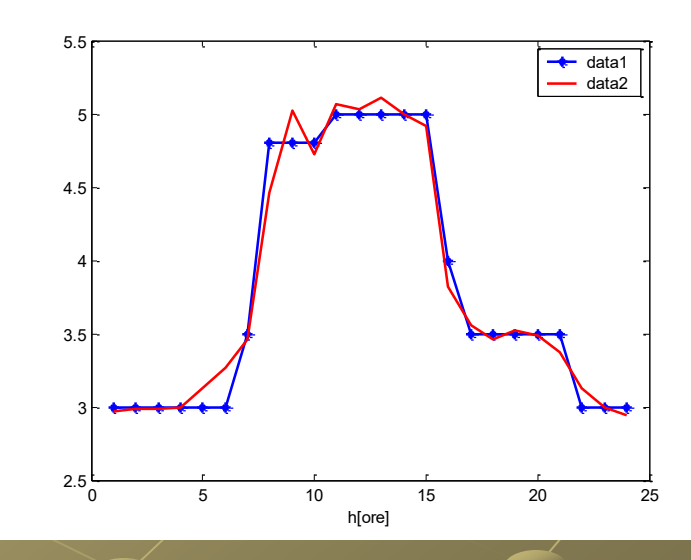

**Fig. 8.Cazul tuturor regresorilor**

#### **Fig. 9 Erori intre valorile reale si cele estimate ale puterilor**

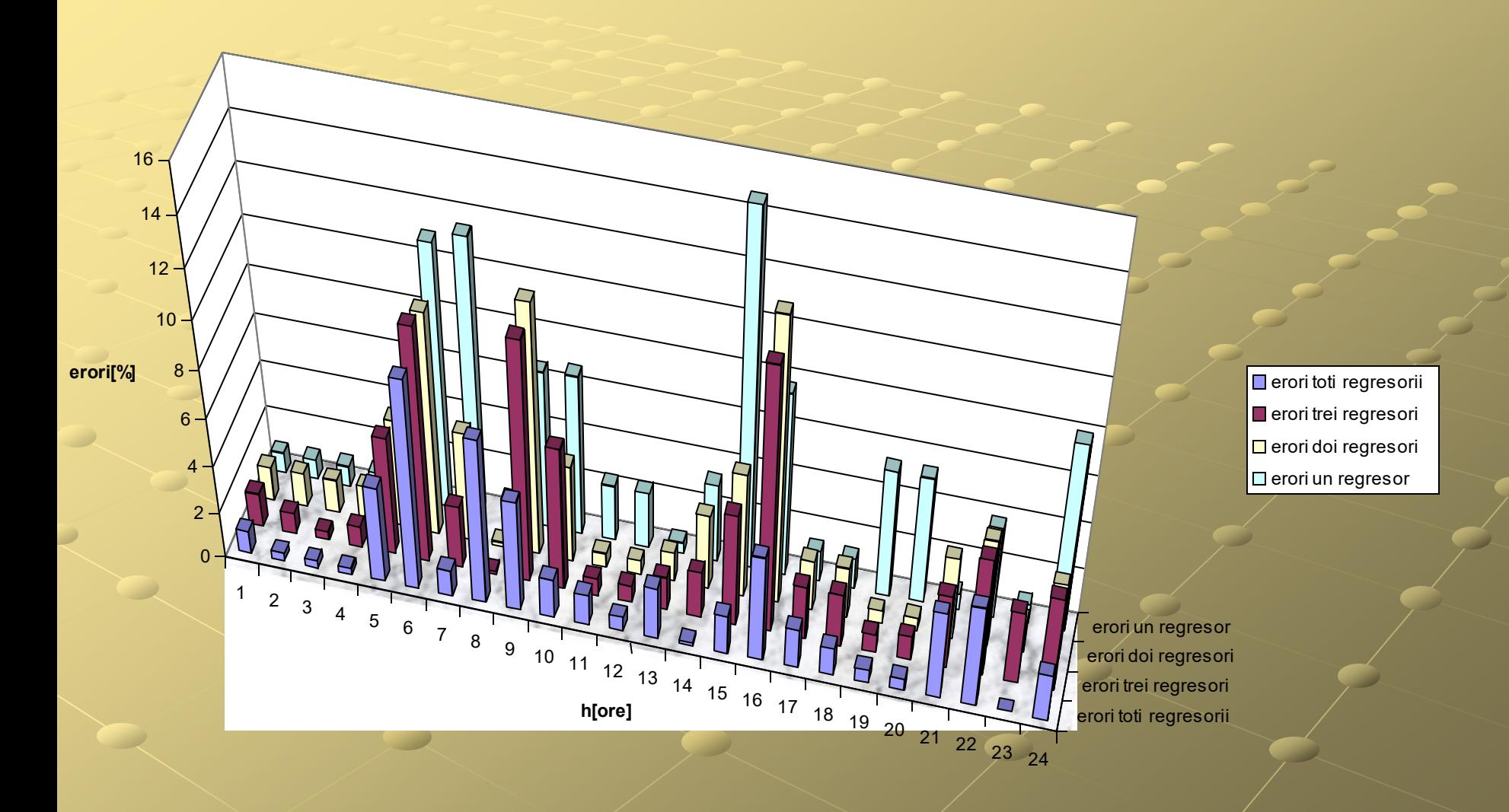

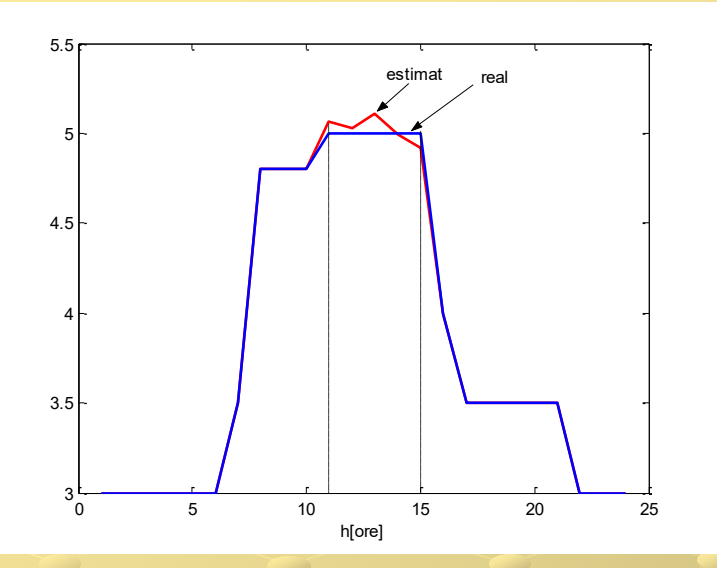

**Fig. 10 Comparatia intregraficultip de sarcina real si estimatpentru date lipsa intre orele 11-15** 

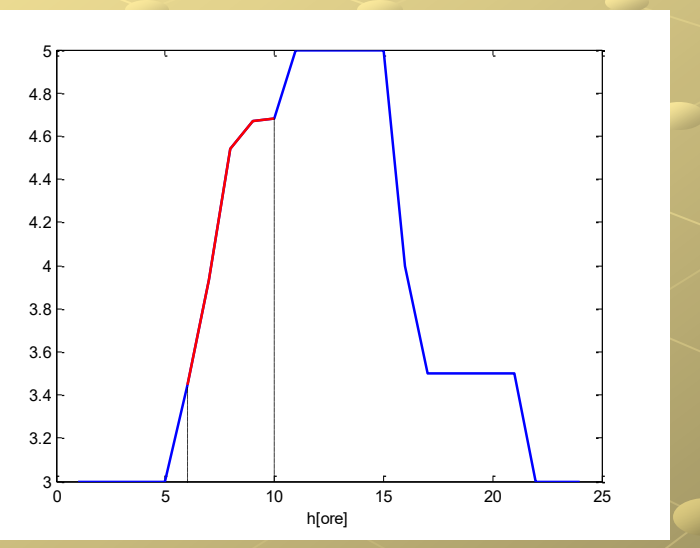

**Fig. 11.Graficul tip da sarcinapentrunodul 10 si graficul estimatintre orele 6 si 10.** 

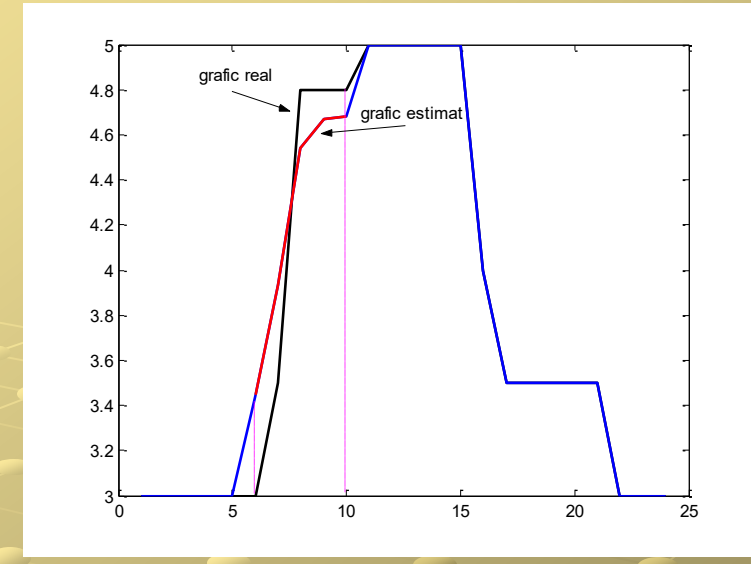

**Fig. 12.Graficul tip da sarcinapentrunodul 10 real vs. cel estimatintre orele 6 si 10** 

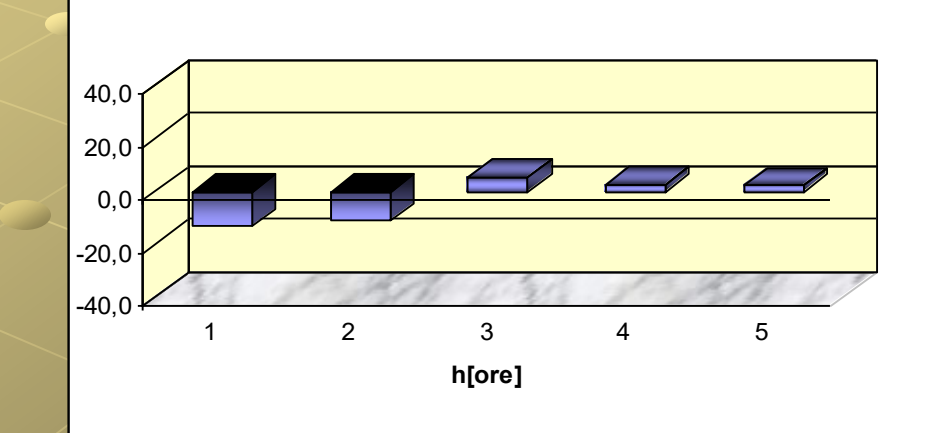

**Fig. 13 .Erorile determinate cu metoda de estimare a graficuluitip de sarcina**

#### **Grafice tip de sarcina**

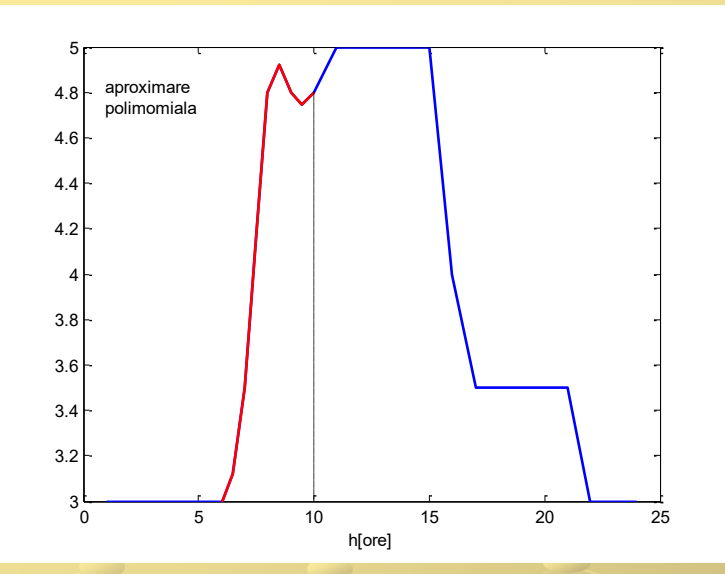

#### **Fig. 14. Estimare prin interpolare polinomiala**

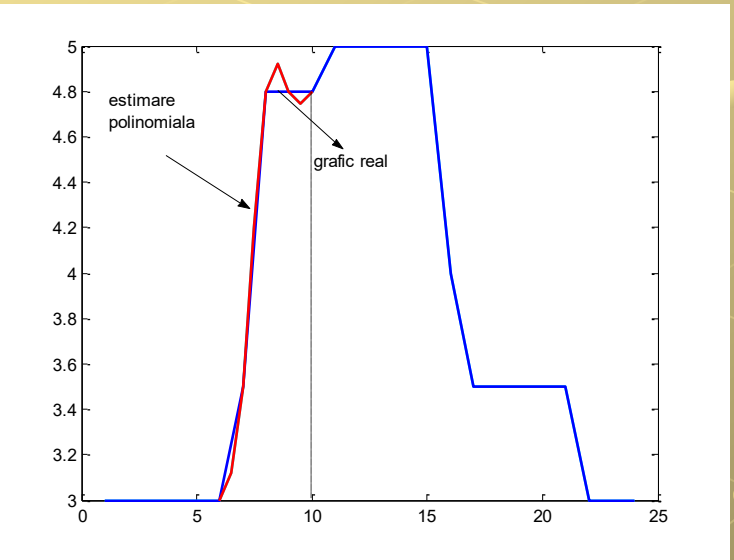

**Fig. 15. Comparatie real vs estimatinterpolarepolinomiala**

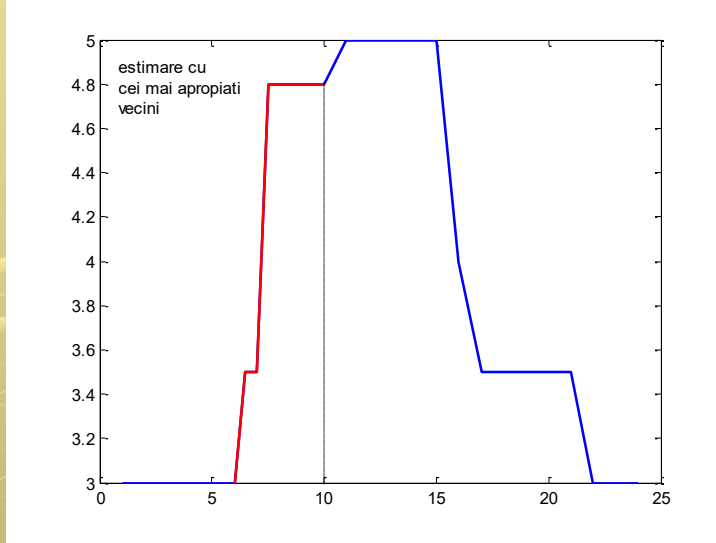

#### **Fig. 16 Estimare prin metoda celor mai apropiati k-vecini**

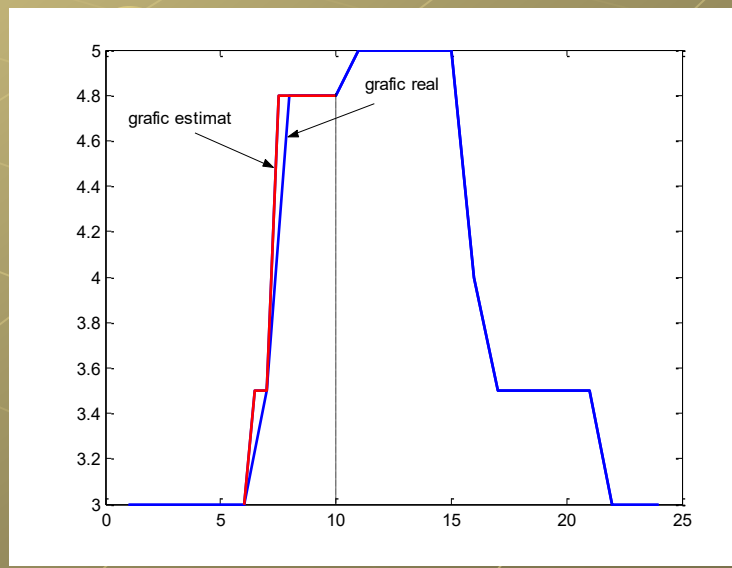

**Fig. 17. Comparatie grafic real vs estimat**

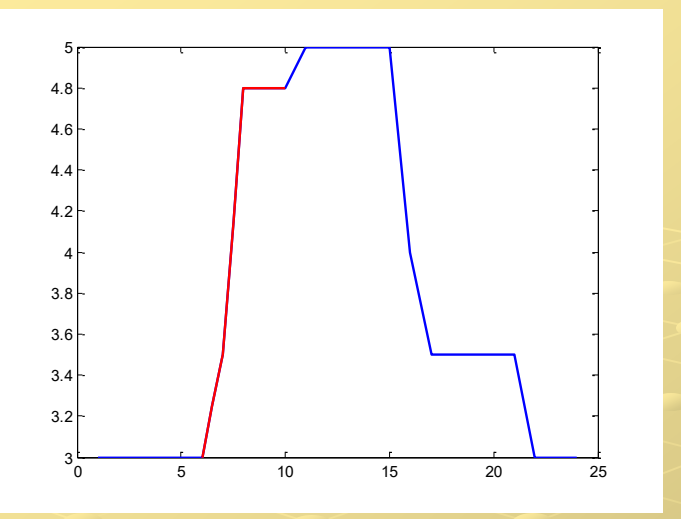

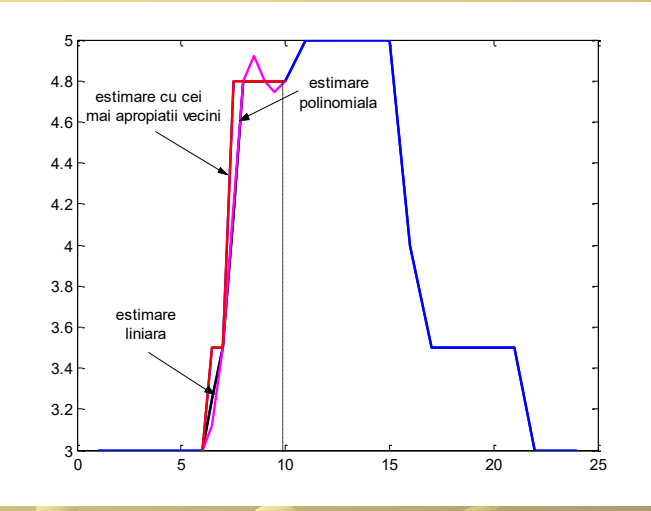

**Fig. 18.Estimare prin interpolare liniara Fig. 19. Estimare prin toate metodele de interpolare**

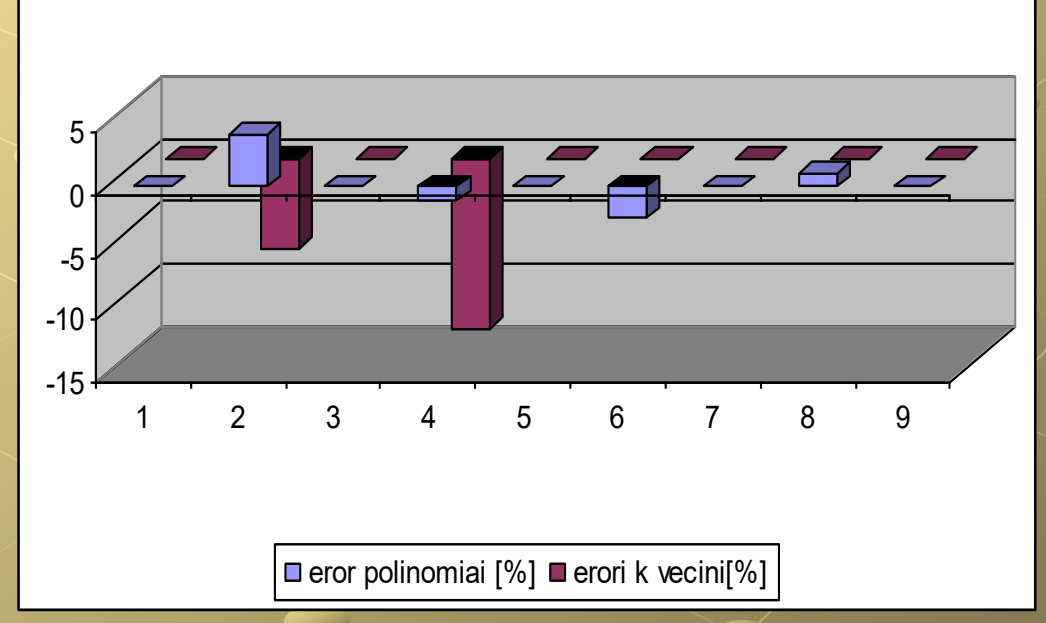

**Fig. 20. Erori(regresia polinomialasi metoda celor mai apropiati k-vecini**